ワードは簡単

1. はじめに

今日はワードの使い方を勉強します。

2. 図の取り込み

ワードでは文書に図を入れることもできます。この部分に図を取り込んでみま すが、うまく取り込めるでしょうか?

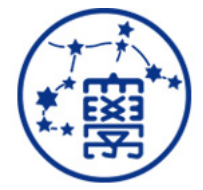

うまくできたようです。

3. まとめ

ワードの文書が作成できました。